# **APNIC Whois & RDAP**

Elly Tawhai AusNOG 2017 07-09-2017

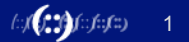

**APNIC** 

#### **Outline**

- APNIC Whois database upgrade
- Implementation of org object
- Intro of historical whois
- Creation of API to provide RDAP responses to historical queries

#### **APNIC Whois database upgrade**

- Motivation
	- To take advantage of enhanced syntax, new flags, and attributes
	- To have a better operational testing platform (dry-run updates)
	- To provide richer APNIC database query options to the public
- Implementation in stages
	- To ensure smooth transition
	- For more details refer to:
		- https://www.apnic.net/about-apnic/whois search/whois-upgrade/whois-database-upgrade-plan/

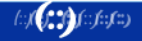

#### **New attribute to look out for**

- "last-modified"
	- The attribute "last-modified" indicates when an object was last updated
- To replace "changed" attribute
	- Eventually lead to deprecation of the "changed" attribute

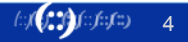

#### **Implementation of last-modified**

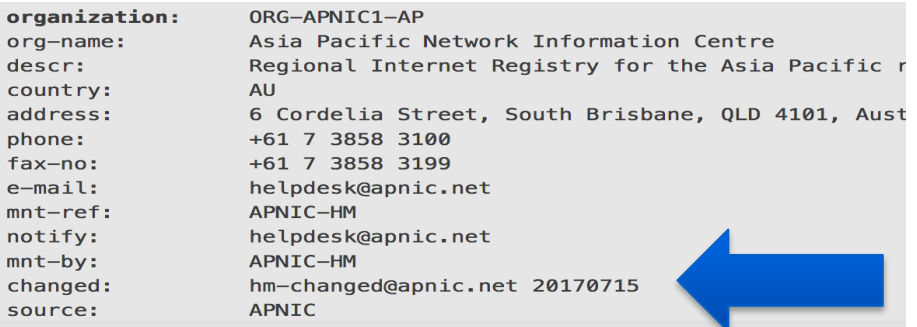

organization: ORG-APNIC1-AP

org-name: Asia Pacific Network Information Centre descr: Regional Internet Registry for the Asia Pa country: AU address: 6 Cordelia Street, South Brisbane, QLD 4. phone: +61 7 3858 3100 fax-no: +61 7 3858 3199 e-mail: helpdesk@apnic.net mnt-ref: APNIC-HM notify: helpdesk@apnic.net mnt-by: APNIC-HM last-modified: 20170530T13:27:32Z source: APNIC

**To** 

**From** 

#### **Implementation of last-modified**

- Implementation of last-modified will take place in two phases
	- Phase 1 Introduction of use of last-modified
		- Database updates submitted containing the changed attribute will be accepted, but a warning message will be received
		- Database update automatically changed to contain last-modified
		- Implementation for Phase 1 end of September
	- Phase 2 Use of changed will be obsolete
		- Therefore updates containing this attribute will no longer be accepted
		- Tentative implementation date for Phase 2 is before APRICOT 2018

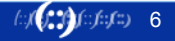

## **New object - Organization object**

organization: ORG-APNIC1-AP org-name: Asia Pacific Network Information Centre descr: Regional Internet Registry for the Asia Pacific region country: AU address: 6 Cordelia Street, South Brisbane, QLD 4101, Australia phone: +61 7 3858 3100  $fax-no: +61$  7 3858 3199 e-mail: helpdesk@apnic.net mnt-ref: APNIC-HM notify: helpdesk@apnic.net mnt-by: APNIC-HM last-modified: 20170530T13:27:32Z source: APNIC

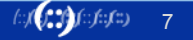

## **Org objects - What's next for you**

- Check your company information
- Update info via MyAPNIC if needed
- Org object created once details have been verified

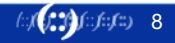

## **History in WHOIS**

- History mechanism added to the RIPE NCC WHOIS code ~2012
- ADD of new object instantiates object serial in DB schema
- On UPD of WHOIS record, prior object moves to history table
- On DEL, head object moves to history table.

- ADD of 'same' object creates new object serial in DB
- No linkage from prior object serial to current object serial
- ADD-UPD-…DEL-ADD of 'identical' object truncates visible history

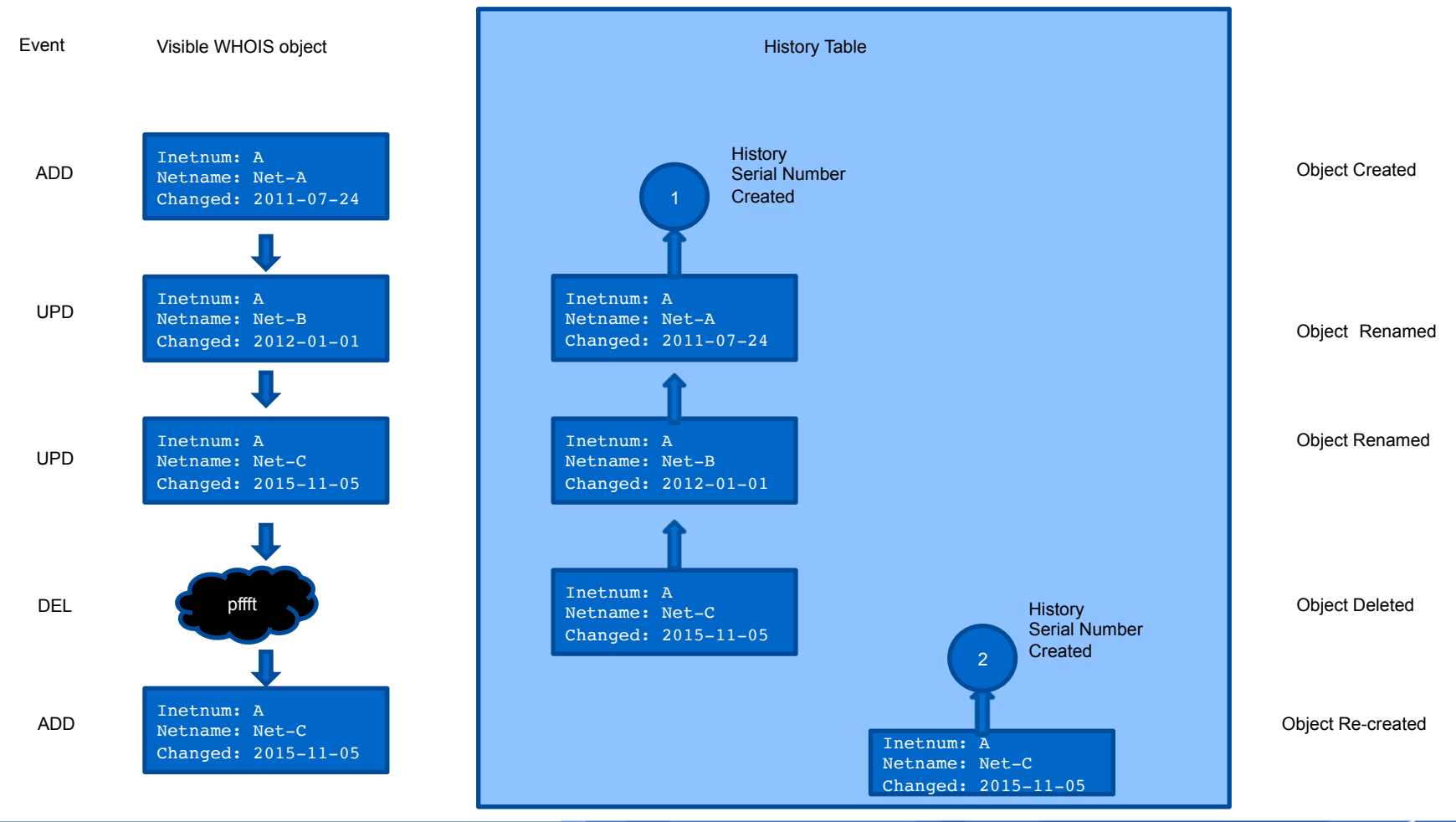

**APNIC** 

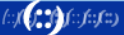

#### **Consequence: loss of visible history**

- We know what happened to the object, we can't show it
- RIPE view this as 'by design' to permit history truncation
	- European Data privacy law, related motivations
- LEA, IPR, other searches of object history now hard
	- Fraud detection has become harder
	- History Serials not exposed to search mechanism. Requires DB access
- What can we do about his?
	- Move to RDAP!

#### **RDAP is the future**

- Consistent data format, common across Numbers & Names **WHOIS**
- JSON structured, easy to incorporate into modern coding languages with native support of "hash" or "dict" data structures
- Limitations:
	- Does not currently represent all RPSL data so not suitable for IRR
	- Not yet widely adopted in names WHOIS but actively under consideration
- APNIC offered RDAP as a fully supported service May 2015

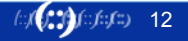

#### **\$ curl https://rdap.apnic.net/ip/203.133.248.0 | jq**

\$ curl https://rdap.apnic.net/ip/203.133.248.0 | jq

```
{
"handle": "203.133.248.0 - 203.133.251.255", 
"startAddress": "203.133.248.0", 
"endAddress": "203.133.251.255", 
"ipVersion": "v4", 
"name": "APNIC-AU-RD", 
"type": "ALLOCATED PORTABLE", 
"country": "AU", 
"objectClassName": "ip network", 
"entities": [{ 
                 "handle": "IRT-APNICRANDNET-AU", 
                 "vcardArray": [ "vcard"
     :
 :
```
This bit is RFC7482

#### This bit is RFC7483

URL and content well defined By a set of RFC's which reflect current coding practices

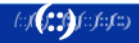

#### **RDAP: JSON encoded resource records**

- Same data as in WHOIS, but re-encoded into JSON
- Carried over HTTP(S) using REST query syntax for objects
- Structure used is IETF defined, common with names WHOIS
- Easily (trivially) fetched and parsed by commandline tools eg curl/jq
- Automatically self-steering:
	- Directory from the top down maintained by IANA
	- Redirect between RIR via HTTP 302 redirection
- We added history as an outer From/To reference to make WHOWAS
	- WHOWAS service started December 2016

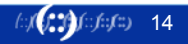

**\$ curl \** 

**jq**

#### **https://rdap.apnic.net/history/ip/203.133.248.0 | \**

\$ curl https://rdap.apnic.net/history/ip/203.133.248.0 | jq { "applicableFrom": "2016-09-19T08:17:49Z", "applicableUntil": "2017-02-08T05:39:21Z", "content": { "handle": "203.133.248.0 - 203.133.251.255", "startAddress": "203.133.248.0", "endAddress": "203.133.251.255", "ipVersion": "v4", "name": "APNIC-AU-RD", "type": "ALLOCATED PORTABLE", "country": "AU", "objectClassName": "ip network", "entities": [{ "handle": "IRT-APNICRANDNET-AU", "vcardArray": [ "vcard" : This bit extends RFC7482 This bit extends RFC7483 Same content as the non-history version, decorated with the from/ until dates Now as a set of objects

**APNIC** 

:

#### **We're testing clients to use this**

- Uses this underlying http://rdap.apnic.net/history URL form
- Client then uses JS code to display the returned JSON as a history view
- Timeline of change points of the resource
- Can walk through prior states of the data, see what changed (diff colourized)
- You can write your own code. Its HTTPS + REST + JSON

#### **https://prototypes.apnic.net:4430/whowas/**

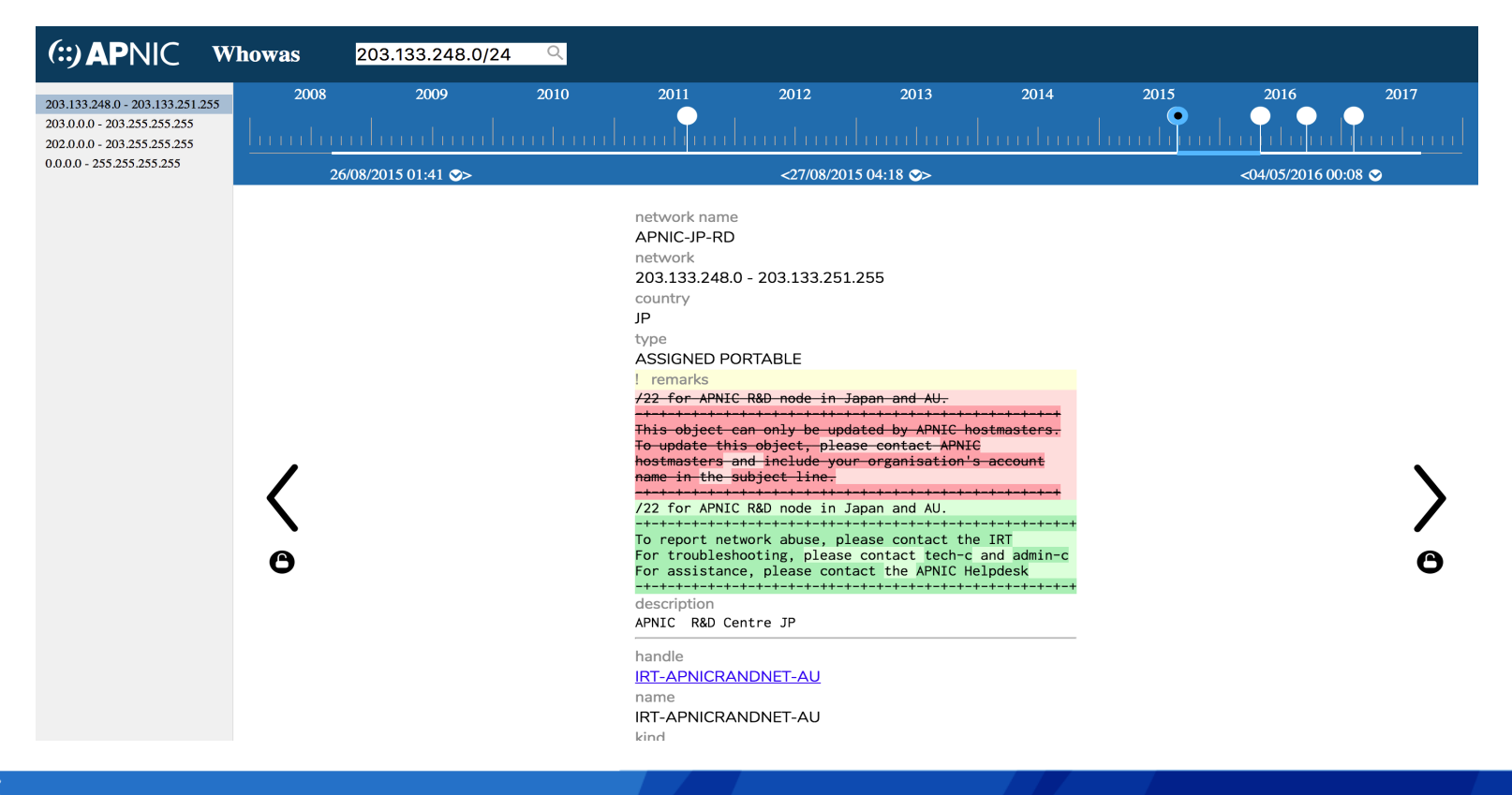

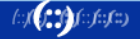

#### **RDAP History extension**

- Developed in common with the NRO engineering coordination group
- Taken into IETF standards in REGEXT working group

- Fully documented on github, UI code examples
- Constructs history by stepping over the new history-table serials in WHOIS DB, to compute path back in time beyond DEL operations
- Encompasses block splits, merges, can make for a large search space
	- We limit this in the UI and the back-end REST api

#### **Your all invited!**

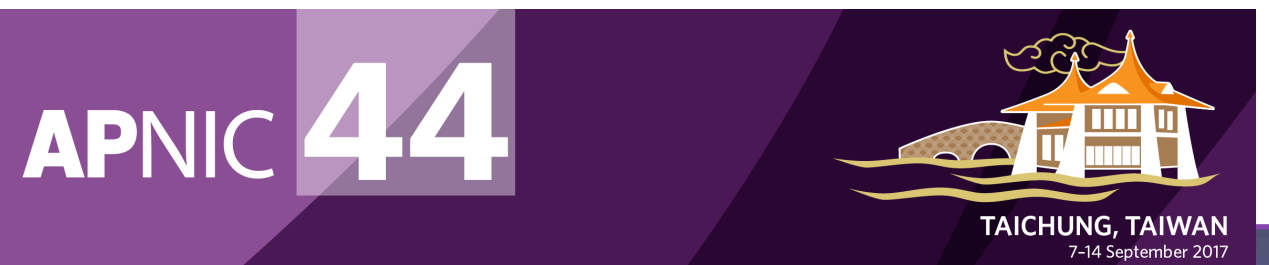

Participate remotely!

conference.apnic.net/44

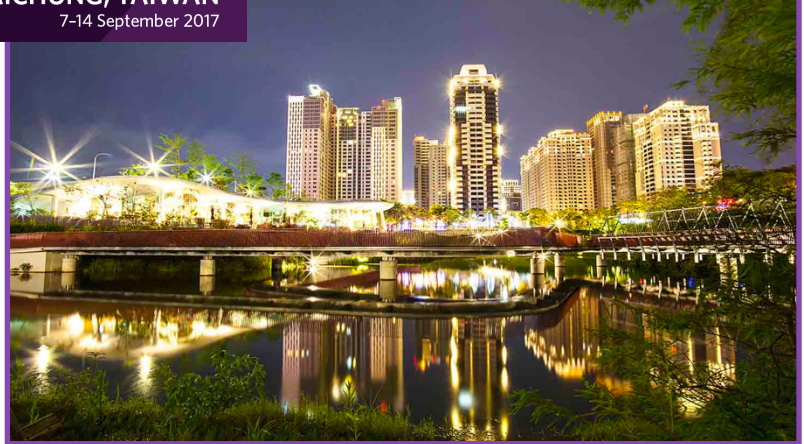

hy(**(;;;**)f:;f:;) 19

## **Thanks!**

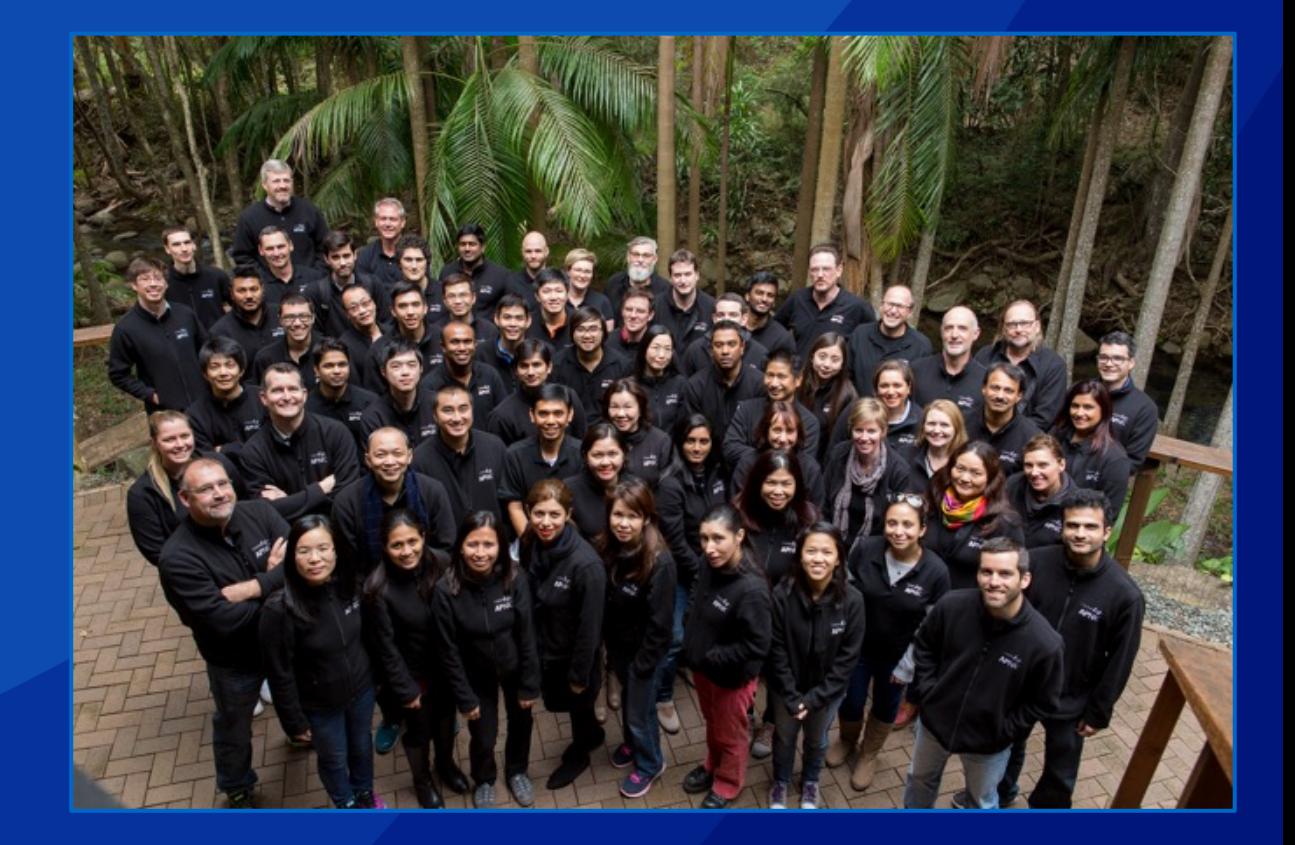

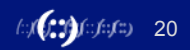